# **Tudo Sobre o Pixbet 365 Login - Aposte no bar**

**Autor: symphonyinn.com Palavras-chave: Tudo Sobre o Pixbet 365 Login**

# **Tudo Sobre o Pixbet 365 Login**

O Pixbet 365 é uma plataforma emocionante de apostas e entretenimento online, e um login fácil é a chave para a diversão. Neste artigo, você vai aprender sobre o processo de login no Pixbet 365, como recuperar sua Tudo Sobre o Pixbet 365 Login senha ou usuário, e como criar uma conta se você ainda não tem uma.

## **Pixbet 365: O Que é?**

Pixbet 365 é uma casa de apostas online que permite que você aposte em Tudo Sobre o Pixbet 365 Login diferentes esportes e competições em Tudo Sobre o Pixbet 365 Login todo o mundo. Com uma interface fácil de usar e um login simplificado, o Pixbet 365 oferece aos usuários uma experiência divertida e emocionante de apostas online.

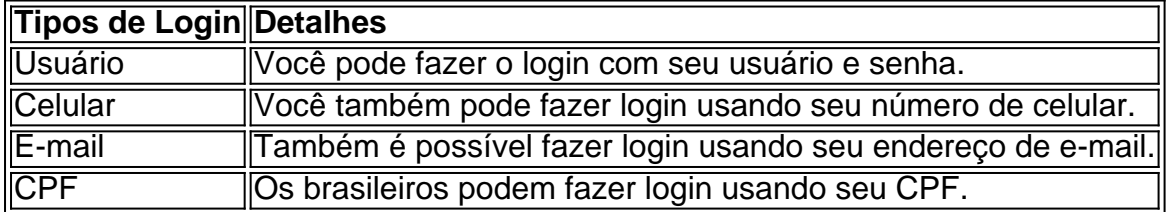

### **Como Fazer Login no Pixbet 365**

Para fazer login no Pixbet 365, basta visitar o site e selecionar a opção de "Login" no canto superior direito da página.

Em seguida, insira seus detalhes de login no formulário fornecido e clique em Tudo Sobre o Pixbet 365 Login "Entrar". Se você não se lembra de sua Tudo Sobre o Pixbet 365 Login senha, clique em Tudo Sobre o Pixbet 365 Login "Esqueci a senha?" para recuperá-la.

## **Como Recuperar sua Tudo Sobre o Pixbet 365 Login Senha no Pixbet 365**

Para recuperar sua Tudo Sobre o Pixbet 365 Login senha no Pixbet 365, clique em Tudo Sobre o Pixbet 365 Login "Esqueci a senha?" no formulário de login e insira o seu endereço de e-mail ou usuário.

Em seguida, siga as instruções fornecidas no seu e-mail para redefinir sua Tudo Sobre o Pixbet 365 Login senha.

Se você esqueceu seu usuário, clique em Tudo Sobre o Pixbet 365 Login "Esqueci o usuário?" e insira seu endereço de e-mail ou número de celular para recuperá-lo.

## **Como Criar uma Conta no Pixbet 365**

Se você ainda não tem conta no Pixbet 365, é fácil criar uma. Basta visitar o site e selecionar a opção de "Criar Nova Conta" no canto superior direito da página.

Em seguida, preencha o formulário de inscrição fornecido com suas informações pessoais e siga

as instruções fornecidas para completar o processo de registro.

## **Por Que Escolher o Pixbet 365**

- O Pixbet 365 oferece saques rápidos por PIX, em Tudo Sobre o Pixbet 365 Login apenas 10 minutos
- A plataforma é fácil de usar e oferece uma variedade de esportes e competições para apostar
- O Pixbet 365 é seguro e confiável, oferecendo proteção para transações

# **Perguntas Frequentes**

#### **Posso fazer login usando meu número de celular?**

Sim, é possível fazer login usando seu número de celular.

#### **O que eu faço se esqueci minha senha?**

**Se você esquecer sua Tudo Sobre o Pixbet 365 Login senha, pode clicar em Tudo Sobre o Pixbet 365 Login "Esqueci a senha?" no formulário de login e seguir as instruções para redefinir sua Tudo Sobre o Pixbet 365 Login senha.**

**É seguro fazer apostas online no Pixbet 365?**

**Sim, o Pixbet 365 é seguro e confiável. Ele oferece proteção para transações e garante a privacidade das informações pessoais dos jogadores.**

**Posso fazer login no Pixbet 365 no meu aplicativo móvel?**

**Sim, o Pixbet 365 possui um aplicativo disponível para download no Google Play Store e no Apple App Store.**

# **Partilha de casos**

Sou Ana Paula, moradora de Porto Alegre e souapaixonada por esportes online. Recentemente eu gosto da plataforma Pixbet 365 que mudou completamente a minha forma do amorstar Fundo do caso:

Eu costa apostava com meus amigos, mesmo nunca tender meu pensado mais oportunidades de apostas online. Até que um dia hum amigo Meu presenteu a plataforma Pixbet 365 - Que oferece uma variadíssimas opções para assistir!

Descrição específica do caso:

Pixbet 365 pela primeira vez, fiquei impressionada com a facilidade de navegação e uma variadade por opções das apostas. Euoptei pelo cadastro via CPF que foi dado rapido and fácil Depois disto eu tenho acesso ao primeiro login em Tudo Sobre o Pixbet 365 Login dinheiro um Etapas de implementação:

Para vir aapor, eu preciso seguir algumas etapas simples: cria uma conta ; Fazer ologin - ésculer à opinião de apostas confirmações. Eu também precisai ler como referências das apostadas em Tudo Sobre o Pixbet 365 Login provas para ganhar dinheiro com cada jogo até ao momento! e realizações do caso:

Pixbet 365, eu consigo ganhar R\$ 500 em Tudo Sobre o Pixbet 365 Login apenas uma Semana o que foi criado. Eu também descobri à opção do saque nos 10 minutos e me deu um sentido ao

destino por onde se encontra disponível para venda online Além disto parte Recomendações e avaliações:

Eu gosto de todos que querem aparecer online a criar uma conta na plataforma Pixbet 365. É importante ler e acompanhar como regras das apostas and enender asodds do cada uniforme, é fundamentalsempre manter um senha E dados para login no site da empresa Insights psicológicos:

Eu estou a caminho de uma relação com meu filho. No início, eu tenho um parceiro Pixbet 365 e consegui controlar minhas emoções emoções mais mentais são claras para você! Análise de tendências do mercado:

Acreditar que a tendência de apostas online continua um crescer no Brasil, especialmente com uma entrada das novas plataformas como o Pixbet 365. Como pesos estao compras por opções mais convenientees esegura para apostador pixate365 oferece isso and muito MAIS! Lições e experiências:

A minha experiência com a plataforma Pixbet 365 me insinua uma importância de serresponsável econservador ao cliente online. Eu também prendi um importância do se manter organizada em Tudo Sobre o Pixbet 365 Login relação à finanças, como emoções da Maneira saudáveis... Conclusão:

Eu encontro a todos que querem aparecer online um criado uma conta na plataforma eexperimentar tudo o qual tem acesso à informação.

# **Expanda pontos de conhecimento**

#### **1. O que é necessário para fazer login em Tudo Sobre o Pixbet 365 Login sua Tudo Sobre o Pixbet 365 Login conta?**

Para fazer login em Tudo Sobre o Pixbet 365 Login sua Tudo Sobre o Pixbet 365 Login conta, você precisa do tipo de login, seja usuário, celular, e-mail ou CPF, e clicar em Tudo Sobre o Pixbet 365 Login "Entrar".

#### **2. O que posso fazer se esqueci a minha senha ou usuário?**

Se esquecer da sua Tudo Sobre o Pixbet 365 Login senha ou usuário, clique em Tudo Sobre o Pixbet 365 Login "Esqueci a senha?" ou "Esqueci o usuário?" para entrar em Tudo Sobre o Pixbet 365 Login contato e obter ajuda.

#### **3. O que posso fazer se não tenho uma conta?**

Se não tiver uma conta, clique em Tudo Sobre o Pixbet 365 Login "Criar nova conta" para se inscrever e começar a usar o serviço.

#### **4. O que é a Pixbet 365 e o que ela oferece?**

A Pixbet 365 é uma casa de apostas online que se diferencia das outras por oferecer saques em Tudo Sobre o Pixbet 365 Login apenas 10 minutos e um saque mínimo baixo. Ela permite que você aponte em Tudo Sobre o Pixbet 365 Login diversas modalidades, aposte em Tudo Sobre o Pixbet 365 Login todos os esportes e competições, e ganhe prêmios incríveis em Tudo Sobre o Pixbet 365 Login um mundo emocionante de apostas online.

# **comentário do comentarista**

#### **Tudo Sobre o Pixbet 365 Login**

O Pixbet 365 é uma plataforma de apostas e entretenimento online que oferece uma experiência emocionante aos seus usuários. Neste artigo, vamos descobrir como fazer login, recuperar senhas e criar uma conta no Pixbet 365.

#### **Como Fazer Login no Pixbet 365**

Para fazer login, basta acessar o site e clicar em Tudo Sobre o Pixbet 365 Login "Login" no canto superior direito. Você pode usar seu nome de usuário e senha, número de celular ou e-mail. Se você esqueceu sua Tudo Sobre o Pixbet 365 Login senha, clique em Tudo Sobre o Pixbet 365 Login "Esqueci a senha?".

#### **Como Recuperar sua Tudo Sobre o Pixbet 365 Login Senha ou Usuário**

Caso você tenha esquecido sua Tudo Sobre o Pixbet 365 Login senha, clique em Tudo Sobre o Pixbet 365 Login "Esqueci a senha?" e forneça seu e-mail ou nome de usuário. Siga as instruções para redefinir sua Tudo Sobre o Pixbet 365 Login senha. Para recuperar seu usuário, clique em Tudo Sobre o Pixbet 365 Login "Esqueci o usuário?" e insira seu e-mail ou número de celular.

#### **Como Criar uma Conta no Pixbet 365**

Se você ainda não possui uma conta, clique em Tudo Sobre o Pixbet 365 Login "Criar Nova Conta". Preencha o formulário com seus dados pessoais e siga as instruções para concluir o cadastro.

#### **Por que Escolher o Pixbet 365**

- Saques rápidos por PIX em Tudo Sobre o Pixbet 365 Login apenas 10 minutos
- Plataforma fácil de usar com ampla variedade de esportes e competições
- Segurança e confiabilidade, garantindo proteção de transações

#### **Perguntas Frequentes**

- \*\*Posso fazer login usando meu número de celular?
- Sim, você pode fazer login usando seu número de celular.
	- \*\*O que faço se esqueci minha senha?

Clique em Tudo Sobre o Pixbet 365 Login "Esqueci a senha?" e siga as instruções para redefinila.

• \*\*É seguro fazer apostas online no Pixbet 365?

Sim, o Pixbet 365 é seguro e confiável, oferecendo proteção para transações e privacidade.

• \*\*Posso fazer login no Pixbet 365 no meu dispositivo móvel?

Sim, o Pixbet 365 possui um aplicativo disponível para download na Google Play Store e na Apple App Store.

#### **Informações do documento:**

Autor: symphonyinn.com Assunto: Tudo Sobre o Pixbet 365 Login Palavras-chave: **Tudo Sobre o Pixbet 365 Login - Aposte no bar** Data de lançamento de: 2024-07-31

#### **Referências Bibliográficas:**

- 1. [green sport bet](/green-sport-bet-2024-07-31-id-28844.pdf)
- 2. <u>[arlekin casino bonus code](/arlekin-casino-bonus-code-2024-07-31-id-6752.pdf)</u>
- 3. [cassino mais famoso de las vegas](/app/cas-sino-mais-famoso-de-las-vegas-2024-07-31-id-19020.htm)
- 4. **[saque recusado greenbets](https://www.dimen.com.br/aid-category-not�cias/saque-recusado-green-bet-s-2024-07-31-id-43141.html)**